# DOWNLOAD

[Jodha Akbar Full Episode 245](https://bytlly.com/1uauv1)

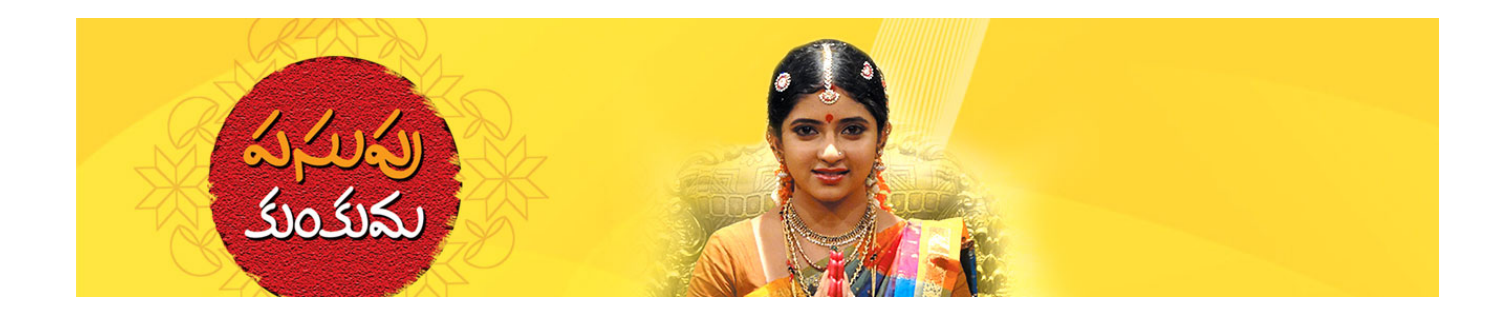

[Jodha Akbar Full Episode 245](https://bytlly.com/1uauv1)

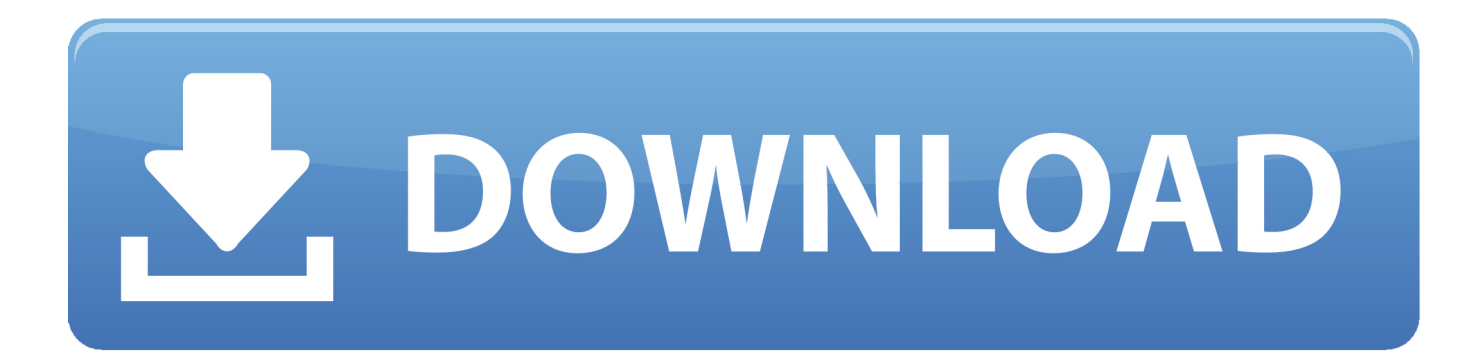

Saleem expresses that he may even depart the whole lot for her Anarkali leaves from there calling him egocentric.. © 2017 IRAN021 NET, All rights Reserved Home; Recent Videos; Movies; Series Persian Series.

- 1. jodha akbar episode
- 2. jodha akbar episode 247
- 3. jodha akbar episode 567

Anarkali additionally asks him if he can break his marriage mounted with Maan Bai.

# **jodha akbar episode**

jodha akbar episode, jodha akbar episode 1, jodha akbar episode 4, jodha akbar episode 3, jodha akbar episode 566, jodha akbar episode 247, jodha akbar episode 300, jodha akbar episode 2, jodha akbar episode 567, jodha akbar episode zee5, jodha akbar episode 12, jodha akbar episode 200, jodha akbar episode 273 [download driver gadmei utv 330 winxp sp2](http://cudychanchay.webblogg.se/2021/march/download-driver-gadmei-utv-330-winxp-sp2.html)

Saleem is about to inform her, by that point Jodha begum hears that Jalal is coming to fulfill Saleem.. He additionally explains his intention of these cash Whereas he's about to announce Saleem and Maan Bai's wedding ceremony, he notices that Saleem is lacking. [Download Game Neo Geo Full Crack Idm](http://fejotherm.hu/sites/default/files/webform/Download-Game-Neo-Geo-Full-Crack-Idm.pdf)

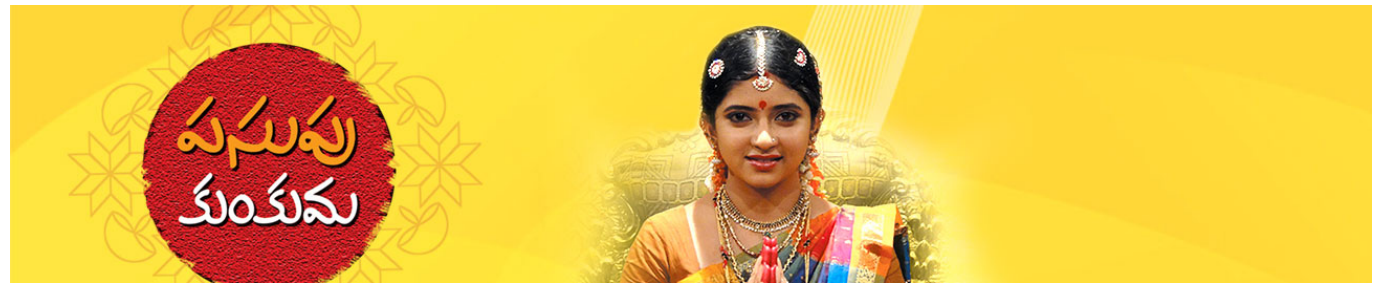

[Reaper Studio Auto Tune](https://clb-ielts-conversion-table-download-for-windows-7-profe.simplecast.com/episodes/reaper-studio-auto-tune)

## **jodha akbar episode 247**

### [Treiber für Kodak Verite 55](https://phillipmoore1.doodlekit.com/blog/entry/13818912/link-treiber-fr-kodak-verite-55)

 After some time Jodha begum offers some candy dish to her could be daughter-in-law Maan Bai.. Jodha begum comes there She questions him for not being current within the announcement.. He instantly follows Jalal He will get very offended and divulges that he doesn't like his father Jalal in any respect.. However nonetheless he makes the announcement In the meantime, Saleem goes to hunt apology from Anarkali as his misunderstanding will get cleared.. Jodha begum will get very scared Jalal will get very livid to see Saleem saying all about him. [An Nahw Al Wadih Pdf Printer](https://clb-ielts-conversion-table-download-for-windows-7-profe.simplecast.com/episodes/an-nahw-al-wadih-pdf-printer)

# **jodha akbar episode 567**

### [Creative Cloud Free Download For Mac](https://frosty-fermat-2692e2.netlify.app/Creative-Cloud-Free-Download-For-Mac.pdf)

Jalal asks Saleem to take relaxation After Jalal leaves from there, Saleem questions Jodha begum for pretending that she cares for him.. However, Jodha begum worries as she feels that Jalal Rajat Tokas) is having bit ego in his resolution.. Birbal tells her that the whole lot goes to vary Instantly a robust wind begins.. Folks in Jalal's rein really feel that Jalal has challenged Allah so the close to future will probably be filled with issues for him.. Whereas speaking to Maan Bai, she learns that Anarkali is Maan Bai's buddy who gave her the bindi to be worn within the center portion of her hair.. He expresses his emotions for her Anarkali will get shocked so she doesn't belief him initially.. At this time's episode begins with Jalal coming to Jodha begum He seems completely satisfied as he decides to maintain his title together with the title of Allah to guarantee his those that no matter he does is for them.. Within the night Jalal declares new cash and likewise makes announcement of a coin which can have a reputation of Allah and on the opposite aspect it will likely be his title. 773a7aa168 [How To Download Pokemon Games On](https://seesaawiki.jp/tanwithscole/d/How To Download 2020 Pokemon Games On Mac) [Mac](https://seesaawiki.jp/tanwithscole/d/How To Download 2020 Pokemon Games On Mac)

773a7aa168

[Unduh Emulator Java Apk Bbm For Hp](https://clb-ielts-conversion-table-download-for-windows-7-profe.simplecast.com/episodes/unduh-emulator-java-apk-bbm-for-hp)